# arm

## **Compartments and other aspects of Morello software work** Arm® Morello Soc

llo Program

CHERI Technical Workshop 2022

**Yury Khrustalev -- Arm** 06/09/2022

© Copyright 2022 Arm Limited

### **Agenda**

- Morello toolchains and libraries: GCC, LLVM, Musl libc, etc
- OS bring-up: Android and Linux
- Morello compartmentalisation
- Tools and resources: CHERISeed, Morello IE

### **Software tools for Morello**

#### **GNU toolchain**

- **Binutils**
- GCC
- GDB
- **Binutils**

#### **LLVM toolchain**

- Clang and tools
- LLD
- LLDB
- Runtime libraries

#### **Morello Firmware**

• Images for Morello board

#### **Morello Platform Model**

- Functional model of the Morello platform
- Supports the same software stacks as the hardware

#### **CHERIseed**

- Software-only implementation of CHERI C/C++ semantics
- Based on compiler instrumentation
- **Morello Instruction Emulator**
- Run Morello applications
- Trace and debug
- Analyse performance

#### **Bionic**

- C library for Android **Glibc**
- Implementation in progress

#### **Musl C library**

- Purecap target
- POSIX threads
- LDSO

#### **Newlib**

- C library for Baremetal **Libshim**
- Syscall translation layer

#### **Linux Kernel**

Pure Capability user ABI

#### **Morello Development Studio**

- Arm Debugger for baremetal debug of the Morello FVP and Morello Board
- Support to import LLVM and GNU compilation tools
- Example projects to get started

### **Morello Firmware**

- Ongoing development with quarterly feature updates
- Prebuilt images for Morello board
- Standard 64-bit components supporting booting capability-enlightened environments
- UEFI boot manager to boot OS images from PCI devices and network boot
- Morello is supported as an open research platform

### **Morello Android**

- A full Android R profile 64-bit stack is supported on the Morello board
- Includes Morello purecap ports of the Android C library (Bionic) and a range of utilities and workloads introduced into a 64-bit AOSP environment
- Minimally modified ACK & userspace libshim support syscalls from purecap applications
- Enables a range of porting and research activities ahead of a full PCuABI kernel implementation

### **Morello Android**

#### Current internal activities

• Ongoing Bionic development, aligning with evolving Kernel PCuABI

#### Future work areas

- Currently investigating possible activities in other areas of Android
- Examples under discussion include minimal ART configurations or constrained approaches to porting elements of the Android graphics stack

### **Morello Linux Kernel**

- Main goal: supporting the pure-capability kernel-user ABI (PCuABI)
	- Ongoing effort to specify this ABI, candidate spec now public [1]
- Hybrid approach: in-kernel ABI unchanged, (only) user pointers become capabilities
	- Support for the traditional AArch64 ABI preserved through the COMPAT layer
- Status: prototype publicly released, targeting a transitional ABI [2]
	- Tested on the Morello board and FVP
	- Only functional PCuABI support at this stage: no enforcement of capability metadata
	- Support for a reduced set of syscalls and CONFIG options

[1] <https://git.morello-project.org/morello/kernel/linux/-/wikis/Morello-pure-capability-kernel-user-Linux-ABI-specification>

[2] <https://git.morello-project.org/morello/kernel/linux/-/wikis/Transitional-Morello-pure-capability-kernel-user-Linux-ABI-specification>

### **Morello Linux Kernel**

- Current focus: kernel testing
	- Morello kselftests run in Morello GitLab CI
	- A subset of LTP and Musl tests are being deployed
- Next steps:
	- Progressing towards the complete PCuABI, primarily by restricting and enforcing capability bounds / permissions
	- Extending the number of supported syscalls and CONFIG options
- All development is now happening in the open contributions welcome!
	- Kernel repo:<https://git.morello-project.org/morello/kernel/linux>
	- Mailing list:<https://op-lists.linaro.org/mailman3/lists/linux-morello.op-lists.linaro.org/>

### **Morello toolchains**

#### **GNU toolchain**

- Targeting Baremetal and Linux
- Binutils, GDB and other tools
- Glibc
- git://sourceware.org/git/binutils-gdb.git branch: users/ARM/morello-binutils-gdb-master
- git://gcc.gnu.org/git/gcc.git branch: vendors/ARM/heads/morello
- git://sourceware.org/git/glibc.git branch: arm/morello/main
- git://sourceware.org/git/binutils-gdb.git branch: users/ARM/morello-binutils-gdb-master

#### **LLVM toolchain**

- Targeting Baremetal, Android and Linux
- LLDB and other usual LLVM utilities

- <https://git.morello-project.org/morello/llvm-project>
- [https://git.morello-project.org/morello/llvm-project](https://git.morello-project.org/morello/llvm-project-releases)releases branch: morello/release-1.4

branch: morello/baremetal-release-1.4 branch: morello/linux-aarch64-release-1.4

# arm

Compartments

 $\overline{\phantom{0}}$   $\overline{\phantom{0}}$   $\overline{\phantom{0}}$  2022 Arm

### **Sealed Capabilities in Morello**

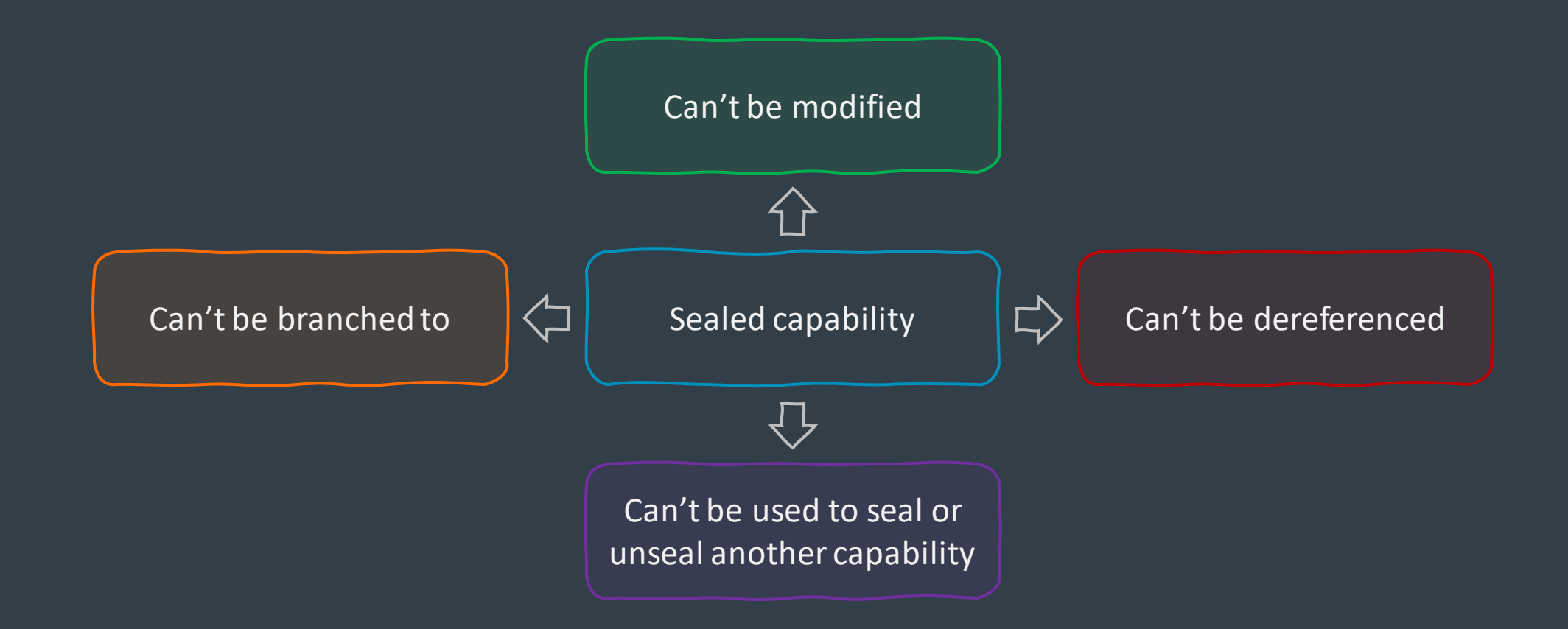

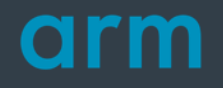

## **Sealed Capabilities in Morello**

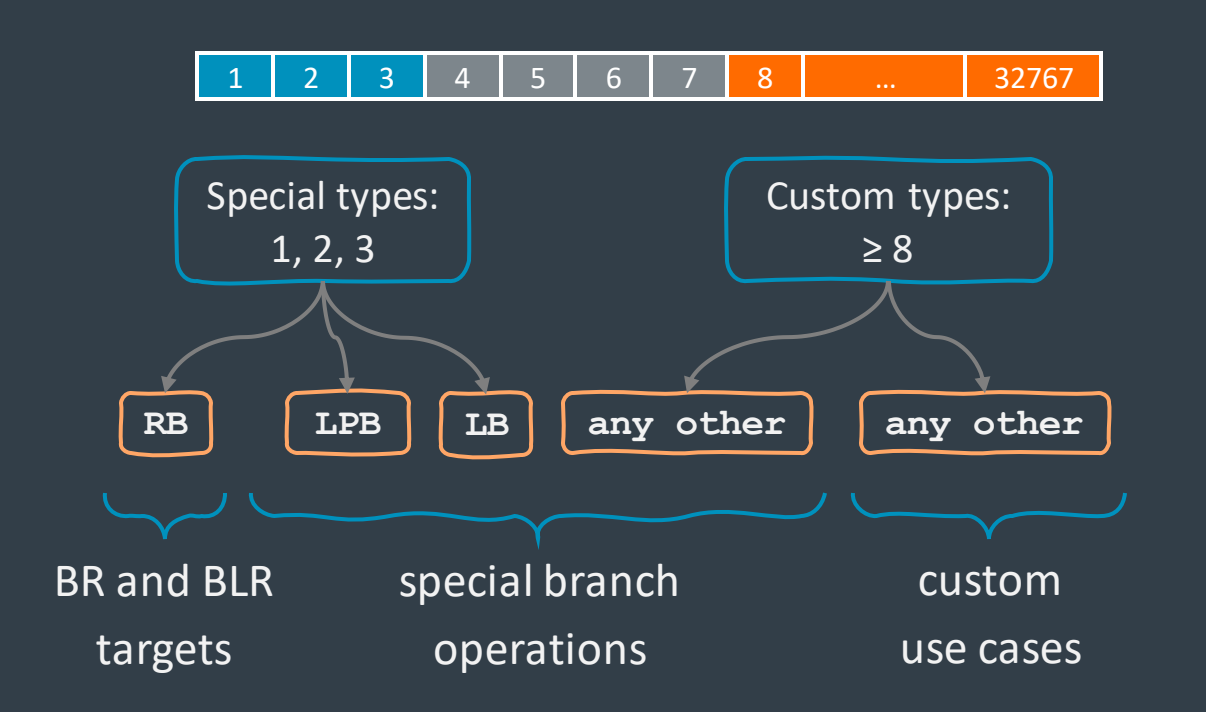

### Object Type (15 bits) To seal a capability, you need

- Sealing with **any** object type:
	- an unsealed capability
	- **sealer** capability that
		- $+$  is in bounds
		- $+$  has SEAL permission
		- $+$  is valid (tag == 1)
		- $+$  has value == object type
- Sealing with reserved object type: • an unsealed capability

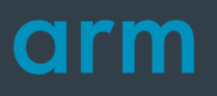

### **Compartmentalisation**

- Consider compartmentalisation in terms of transitions across boundaries between security domains
- Symmetrical model that works for any type of trust-mistrust relationship (both ways)
- Focus on the information that is transferred across the boundary in any direction
- ...and what data is protected against leaking through the boundary
- **Compartmentalisation is managing transitions between security domains**

### **Threat model**

#### **Overview**

- An application is partitioned into security domains
- Some security domain may be compromised
- Aim is to prevent escaping from the compromised compartment
- We want to restrict access to data and execution of code in other security domains

- Arbitrary\* read and write memory gadgets
- Arbitrary read and write register gadgets
- Forged code (function) pointers
- Sealing and unsealing gadgets
- CVTP gadget (makes arbitrary code pointers)

#### An adversary has... An adversary can...

- Read and write data inside the compartment
- Access and infer data in the compartment
- Modify register values to "program" gadgets
- Create valid code pointers
- Take over control flow\*

### **Primitives for cross-domain transition**

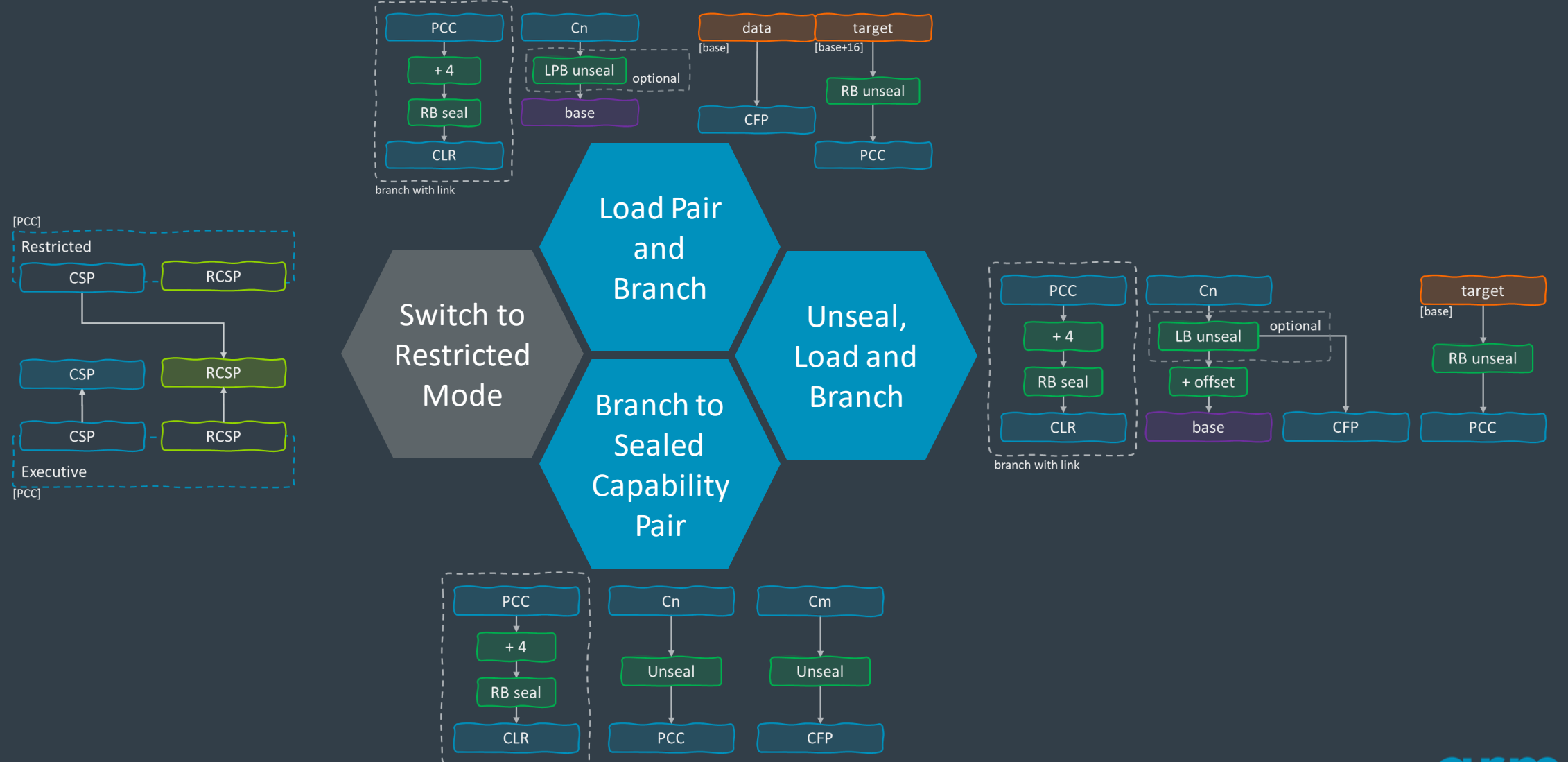

### **Primitives for cross-domain transition**

#### LPB, ULB, BSP

- Work on capability pair {data, code} that can be referred to as "compartment descriptor"
- Are associated with a branch operation
- Update frame pointer CFP
- Involve an unsealing-during-branch operation which means they work on sentries
- Are easy to deploy
- Non-atomic stack isolation
- Have similar security properties, however Branch to Sealed Pair primitive is robust against compartment descriptor forgery attack

### Switch to Restricted Mode

- Switch to Restricted Mode is special
- No custom branch operation is required
- No unsealing (except for common RB-unsealing).
- Requires special version of libc and dynamic linker
- A special version of kernel supporting this might also be handy, although not required
- Atomic stack isolation

### **Morello Compartmentalisation**

Very basic compartment switch idea

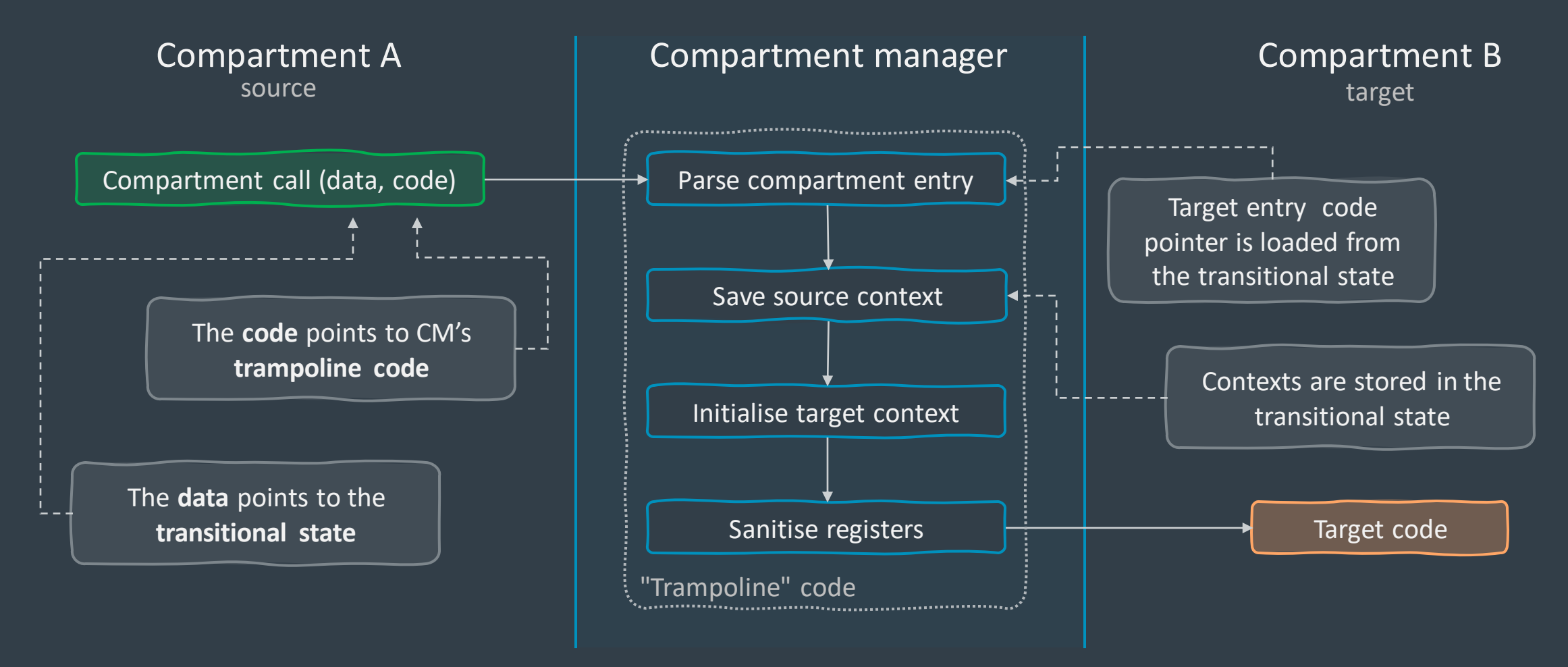

### **Purecap Compartmentalisation**

- Restricting stack accesses by initializing compartment's stack and switching stacks
- Heap accesses protected by capabilities returned by mmap or malloc or alike
- PC-relative accesses may be restricted in terms of PCC bounds and permissions (for example, preventing access to sensitive system registers)
- Any other sources of capabilities should be sanitized
- Arbitrary sized compartments: function, object, DSO, etc.
- Reusable compartment allocations (depending on trust model)

# arm

- **Trying out Morello at home**
- 
- 
- 

 $\overline{\phantom{0}}$   $\overline{\phantom{0}}$  2022 Arm

### **How to try Morello**

- GNU and LLVM toolchains for Morello targets are available in source and binary form
- Arm traditionally provides Morello FVP that can be used to boot Android or Linux
- This can be used to build and run purecap Morello applications
- There are other tools that could be of interest for researchers and software developers
- All the above aims to provide quick hands-on experience with CHERI / Morello to help understand new properties, security guarantees, performance and deployment applications

### **CHERIseed and libshim**

- CHERIseed is based on CHERI/Morello LLVM and uses sanitizer-like approach
- Allows to build programs with CHERI semantics on widely available machines
- Enables step-by-step approach for porting existing code to CHERI
- Provides CHERI at C/C++ level and helps understand capabilities
- Open source
- Start here:
	- <https://git.morello-project.org/morello/llvm-project/-/blob/cheriseed/clang/docs/CHERIseed.rst>
	- [https://git.morello-project.org/morello/llvm-project/-](https://git.morello-project.org/morello/llvm-project/-/blob/cheriseed/clang/docs/CHERIseedDesign.rst) /blob/cheriseed/clang/docs/CHERIseedDesign.rst

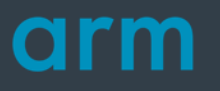

### **Morello Instruction Emulator**

### What's inside

- DBT tool for running Morello applications in a non-Morello Linux environment
- Capability registers
- Memory tags
- Syscall translation: libshim or work-in-progress built-in support

- Experiments with Morello applications on non-Morello AArch64 Linux systems
- Evaluate compartment solutions and experiment with the new syscall ABI
- Test, debug and trace existing software being ported to Morello
- Trace-based performance analysis and cache modelling

#### What it does **How it works**

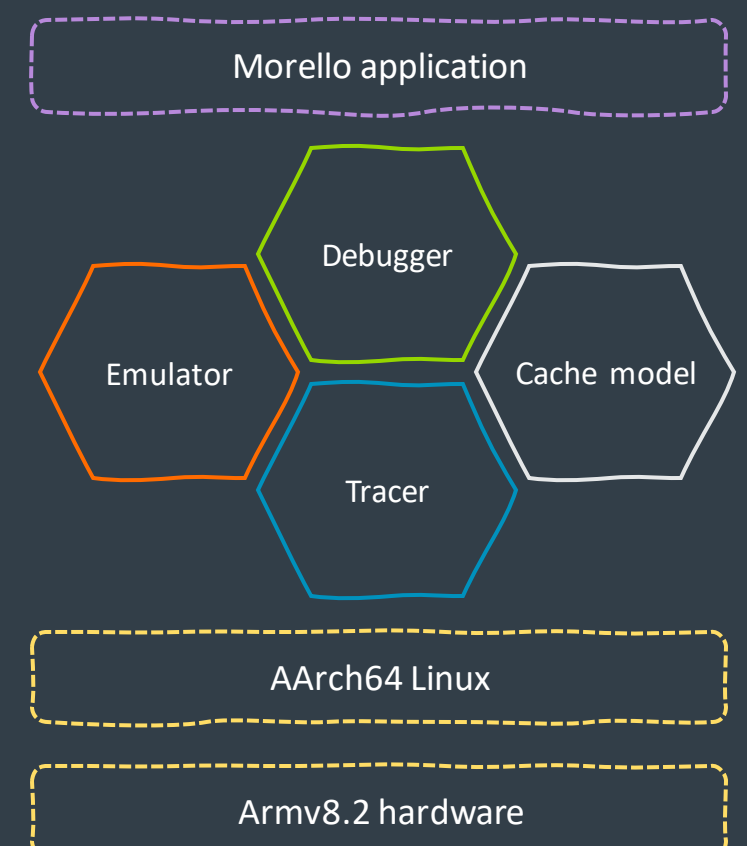

<https://developer.arm.com/downloads/-/morello-instruction-emulator> <https://developer.arm.com/documentation/102270/>

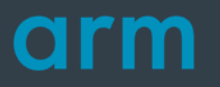

### **Resources and more information**

- <https://www.arm.com/architecture/cpu/morello>
- [https://developer.arm.com/Tools and Software/Morello Development Tools](https://developer.arm.com/Tools%20and%20Software/Morello%20Development%20Tools)
- <https://www.morello-project.org/>

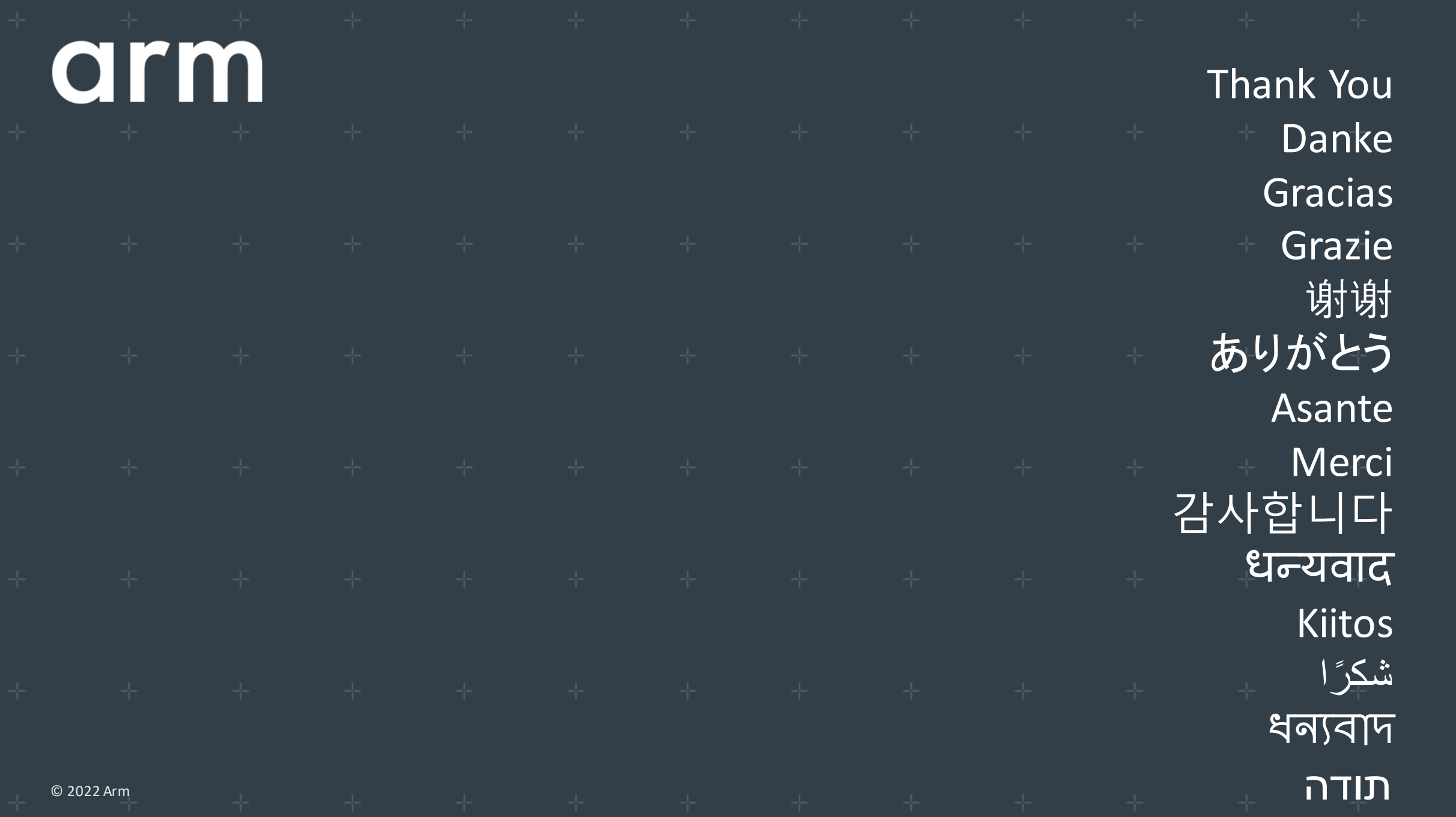

#### arm The Arm trademarks featured in this presentation are registered trademarks or trademarks of Arm Limited (or its subsidiaries) in the US and/or elsewhere. All rights reserved. All other marks featured may be trademarks of their respective owners.

www.arm.com/company/policies/trademarks

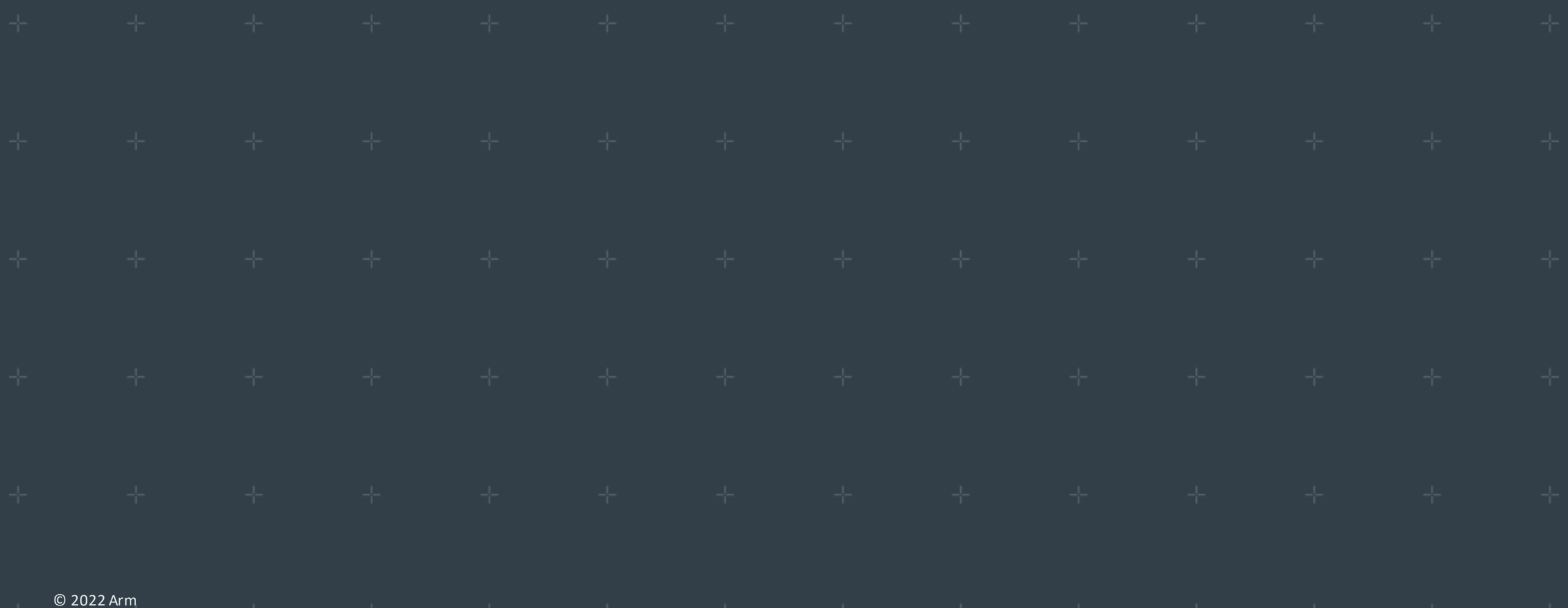